$\mathbf{1}$ 

## Visual, NET

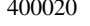

. NET

Visual. NET

TP311.132.4

Web

Visual. NET

1672-6693 2005 01-0027-04

## Development and Design of Remote Education Courseware Based on Visual. NET

 $\Lambda$ 

## ZENG Li-hong

Library Chongqing Technology and Business University Chongqing 400020 China

Abstract Along with the high development of network education the development of network courseware has become to a very important technology. Grasping advanced developed technology is an effective means to enhance efficiency and quality of courseware. Visual. NET is a framework that suits the developing Web application. This article expounds basic concept programming framework programming language and database system of . NET technology. The method of designed and completed courseware by using this technology is introduced. Practice indicates this method is easy to dynamic maintenance in network and can enhance expansion ability and development quality of courseware effectively.

Key words remote education courseware network Visual. NET

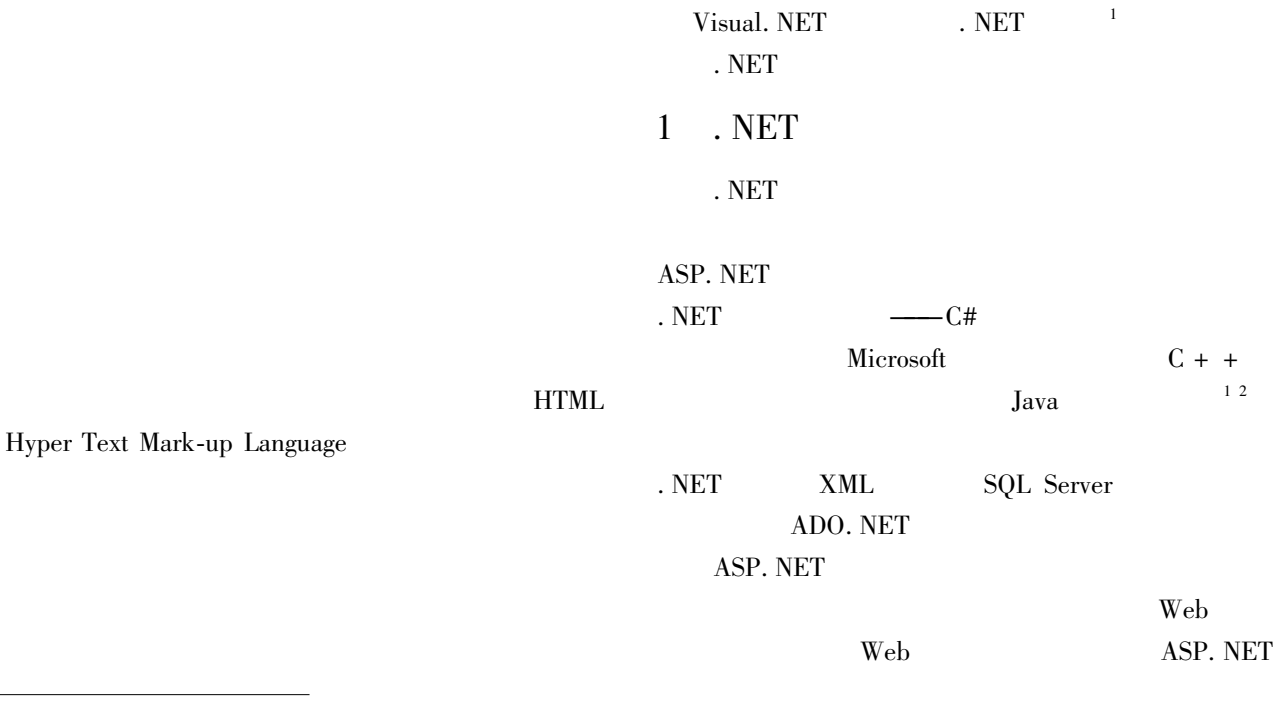

28

 $\overline{C}$ 

 $\overline{2}$ 

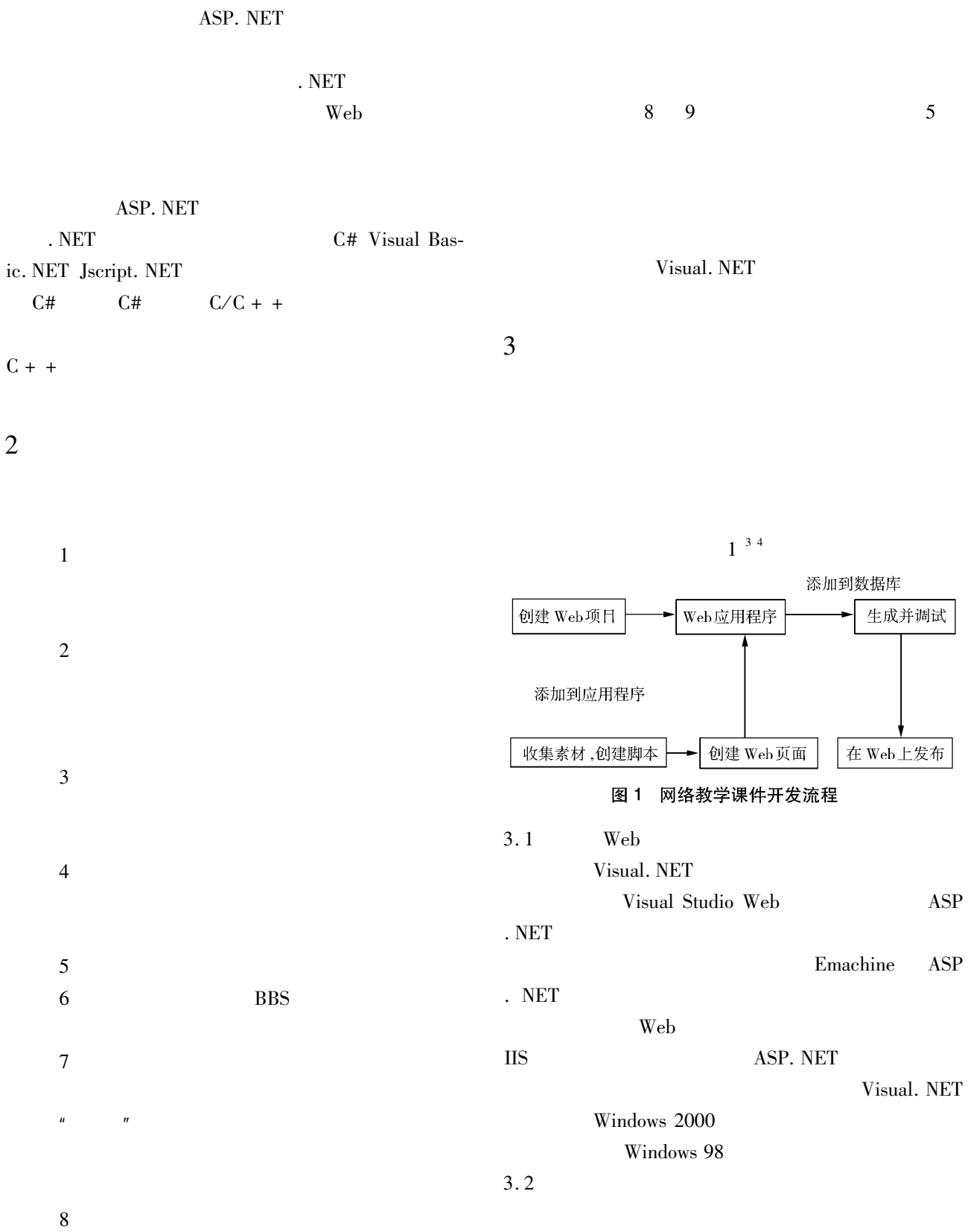

22

 $\overline{9}$ 

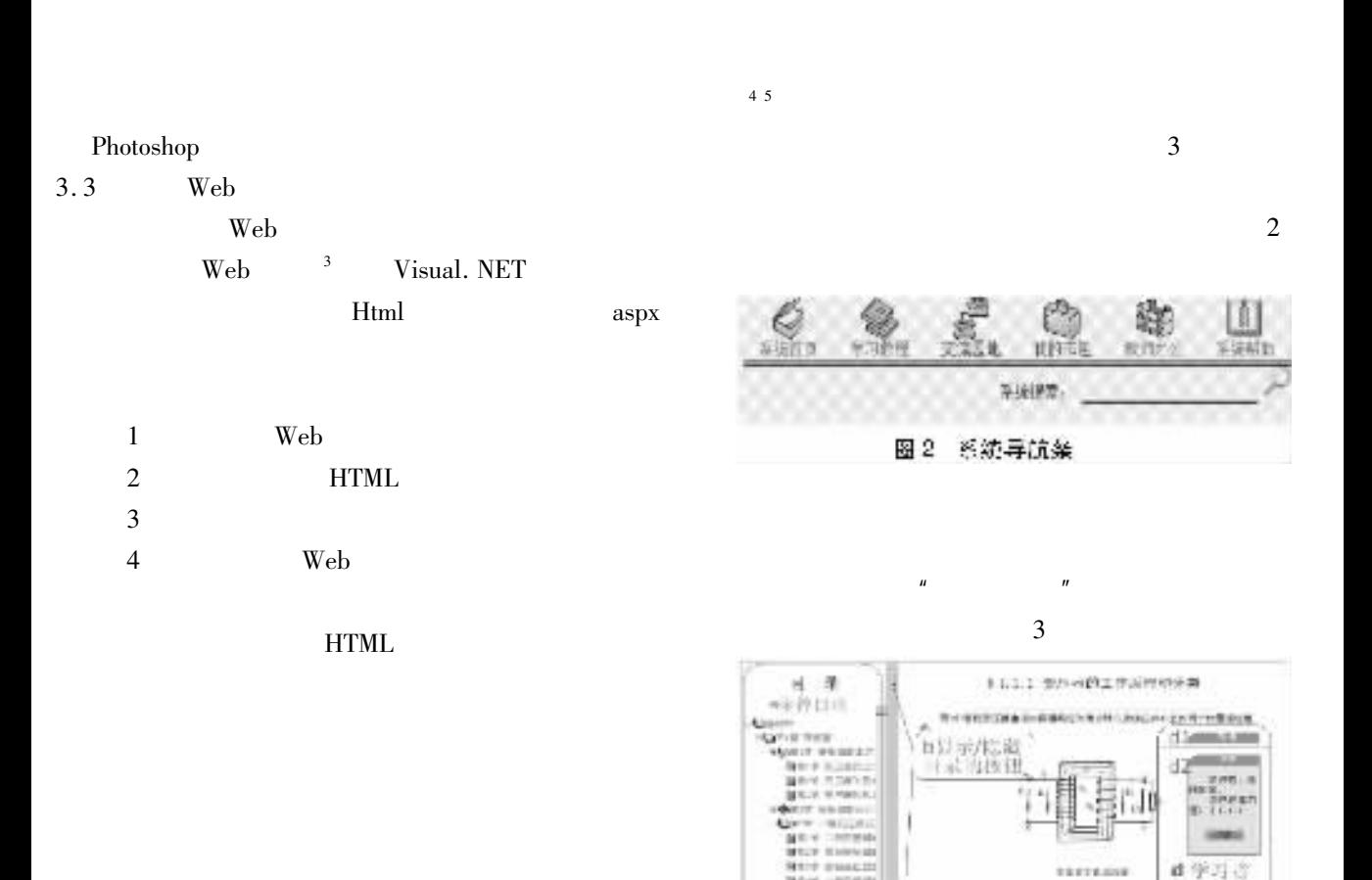

 $3.4$ 

 $1\,$ 

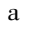

mi.

s. **All Concession** 

 $x \in \mathbb{R}$ \$50

gicz summer<br>later punter

MAIN 6.05871<br>MAIN 8.0587

**ATA** 

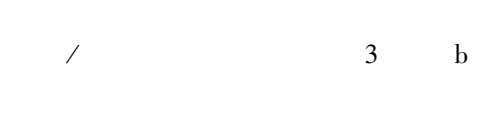

 $\overline{3}$ 

 $7.718$ 

**TARLET** 

 $\overline{u}$ 

 $\overline{3}$ 

×

**E**ricon

图 3 误件页面示例图

information communications of the anti-

→ c学习内容翻解礼具机

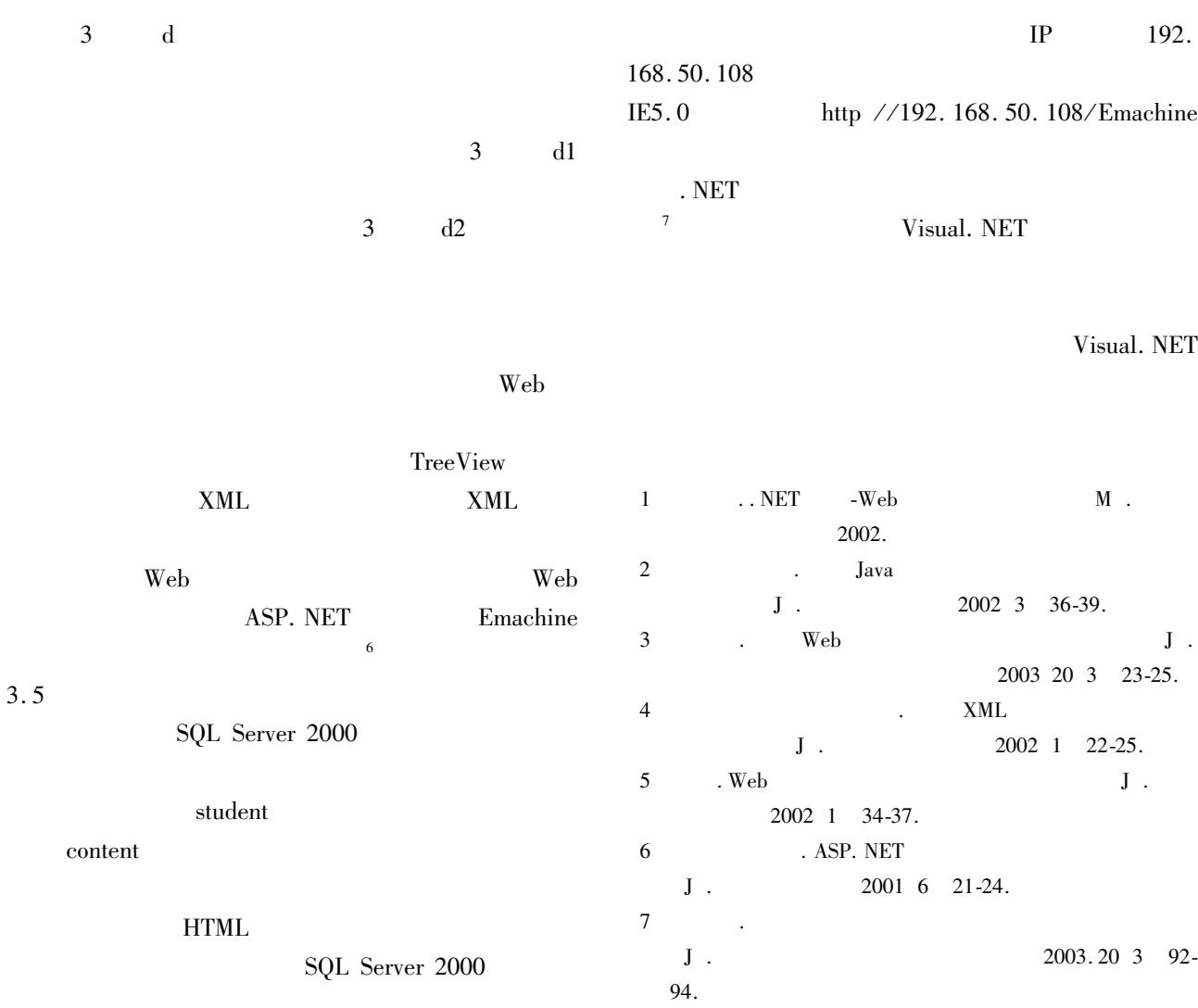

 $3.6$